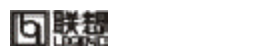

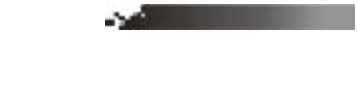

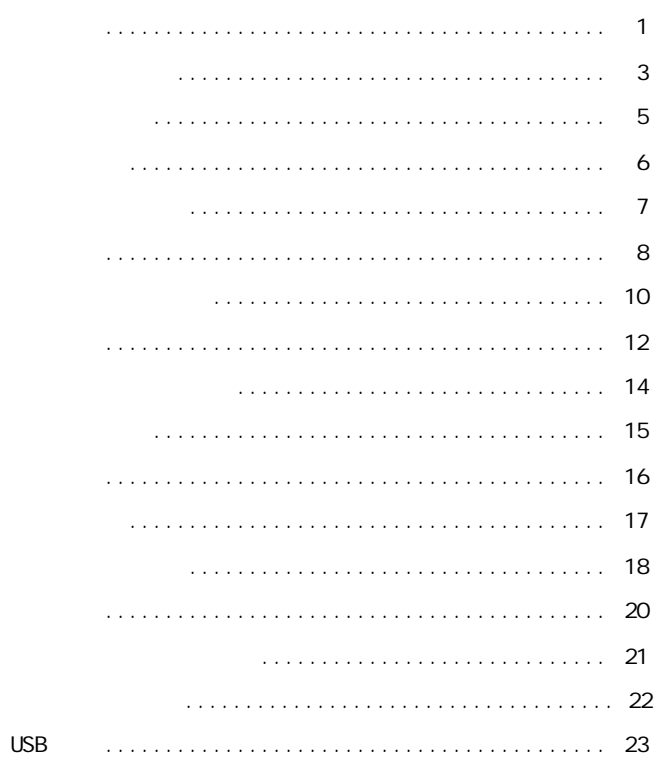

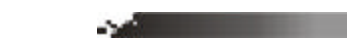

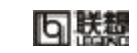

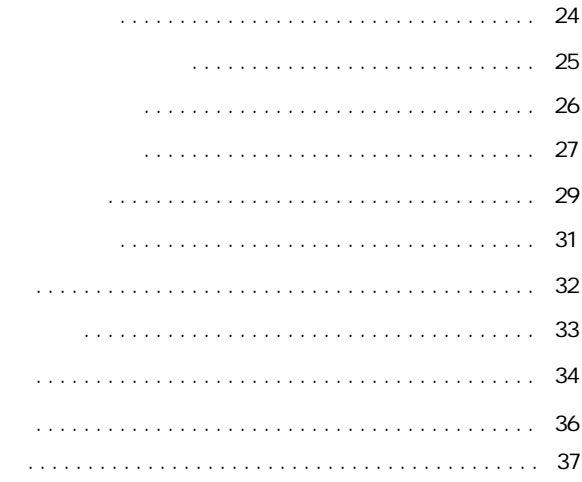

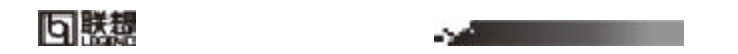

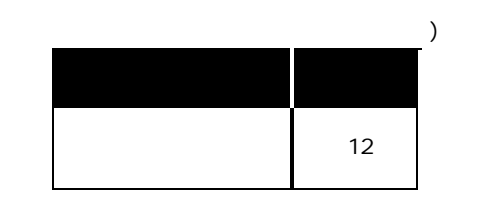

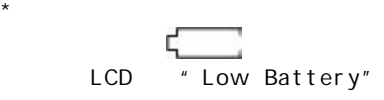

=1=

 $\star$ 

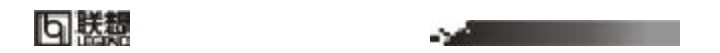

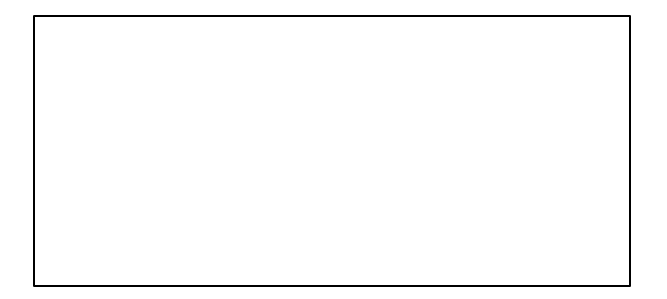

=2=

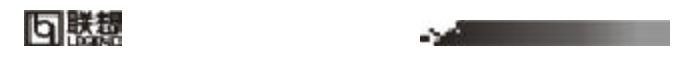

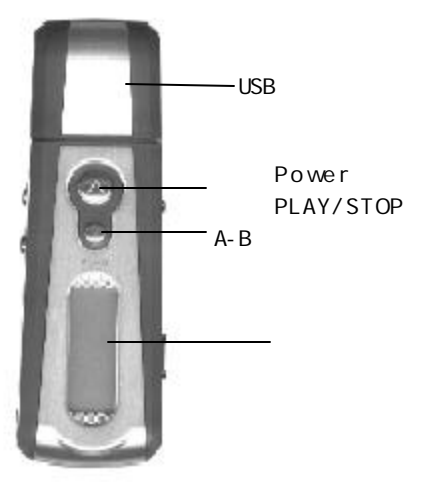

=3=

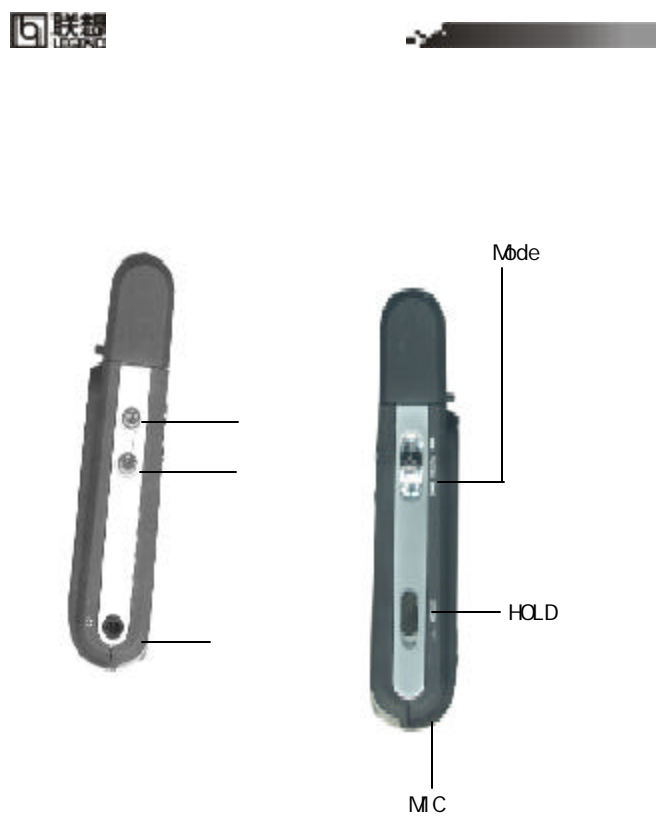

=4=

**可联想** 

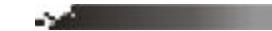

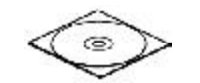

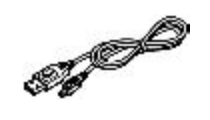

USB

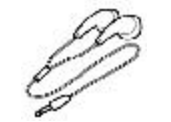

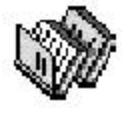

 $\frac{1}{2}$ 

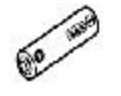

AAA

=5=

#### 句联想 **Contract Contract Contract**

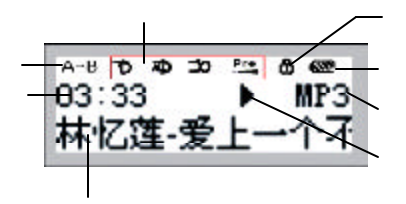

: the state of the state of the state of the state of the state of the state of the state of the state of the state of the state of the state of the state of the state of the state of the state of the state of the state of Normal Normal

=6=

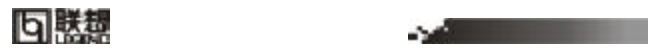

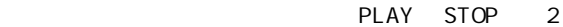

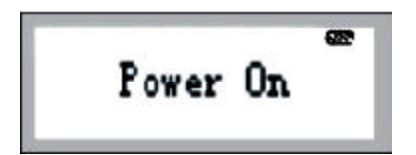

PLAY/STOP

" Power OFF"

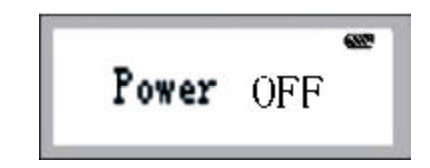

=7=

り 勝熱 **Service Contract Contract Contract** 

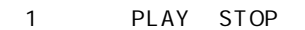

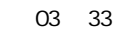

中第几首歌 下面显示的是该歌曲的ID3信息或歌曲名

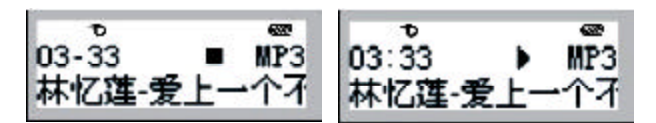

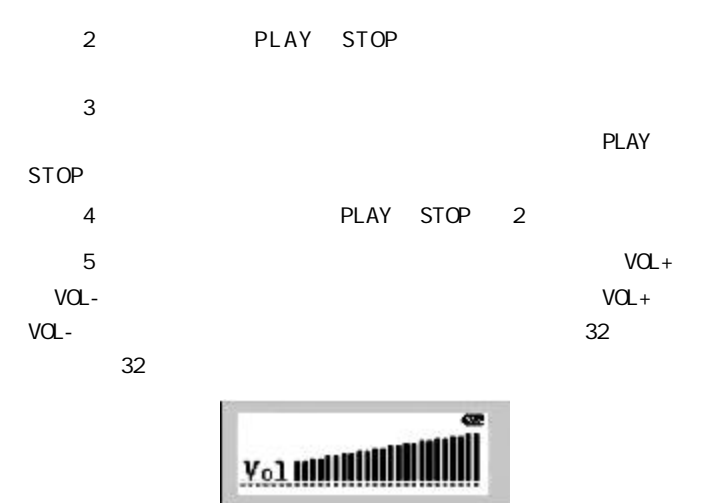

=8=

## 句勝趣

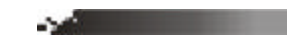

6 Music Last/Next

 $\mathcal{N}$  /  $\mathcal{N}$ 

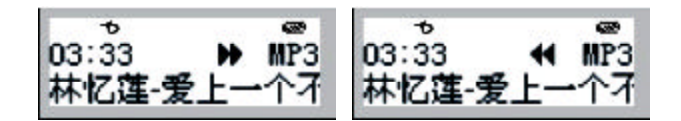

=9=

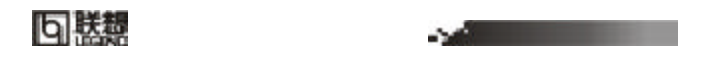

#### 1 PLAY STOP

 $2 \times 2$ 

 $\sim$ 

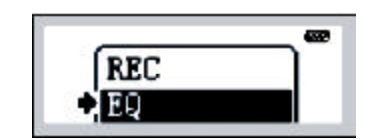

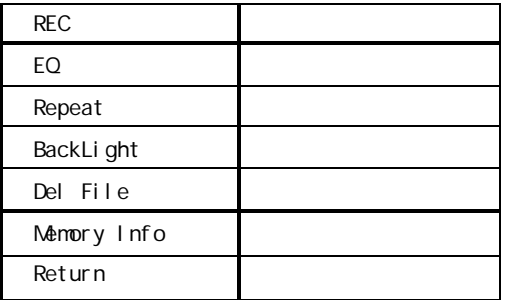

3 Last Next

Mode

=10=

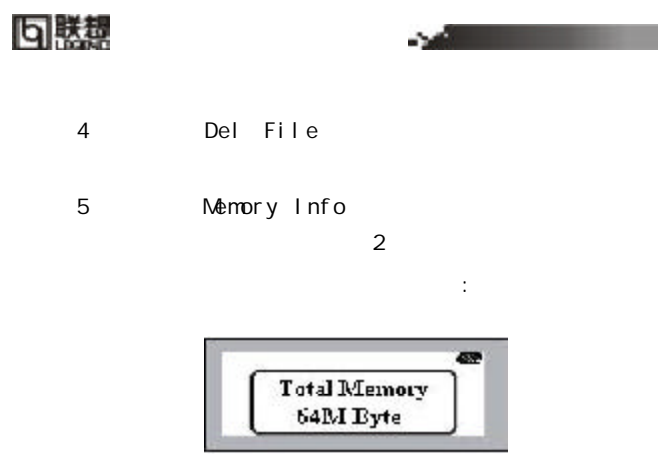

=11=

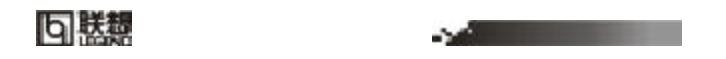

1 PLAY STOP

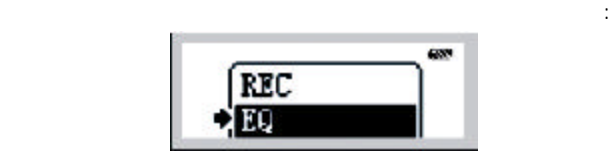

2 REC

 $\mathbb{R}^n$ 

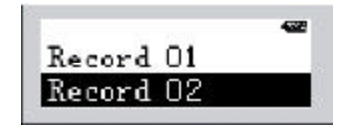

 $3$ 

PLAY STOP

 $\overrightarrow{B}$  $\overline{a}$  $03:33$ <br>Record 01 No REC File

所示 如果没有录音文件 您将会看到下图右的界面:

 $=12=$ 

## **可联想**

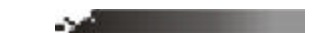

Record

4 Mode

 $\mathsf{Mode}$ 

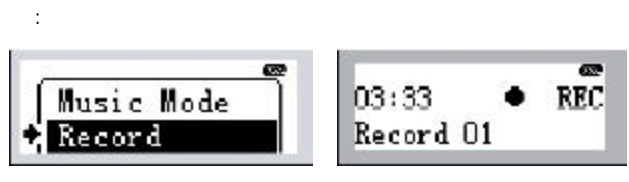

5 PLAY STOP

 $MP3$ 

PLAY STOP Hold

=13=

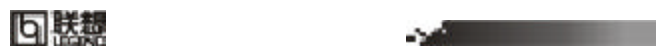

1 Play Stop 2 Mode REC Mode

2 Note

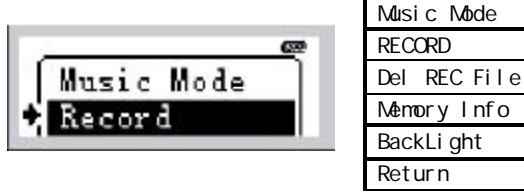

 $6$ Music

=14=

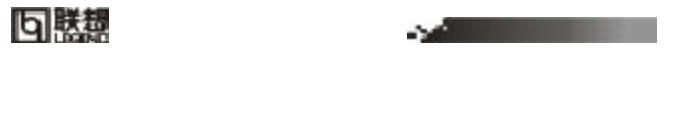

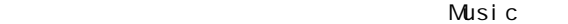

1 Mode  $\mathbb{R}^n$ 

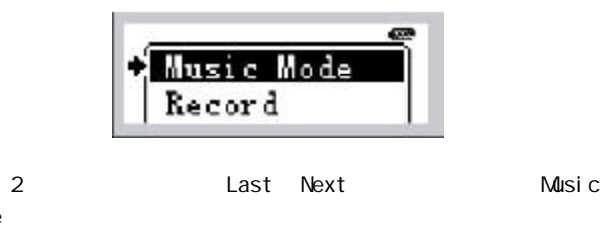

3 Mode Music

Mode

=15=

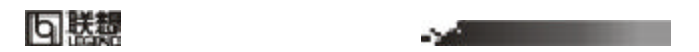

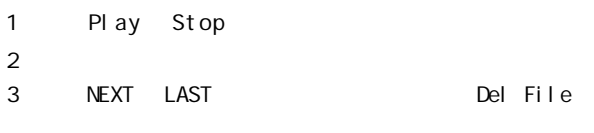

4 Mode

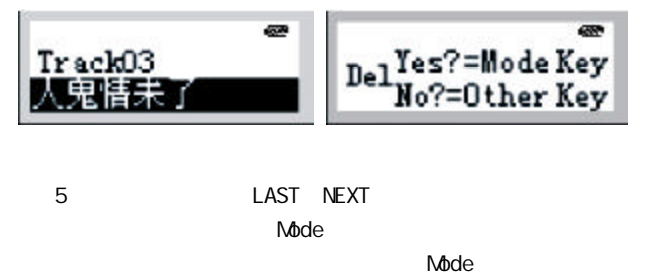

=16=

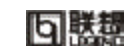

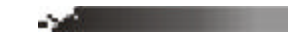

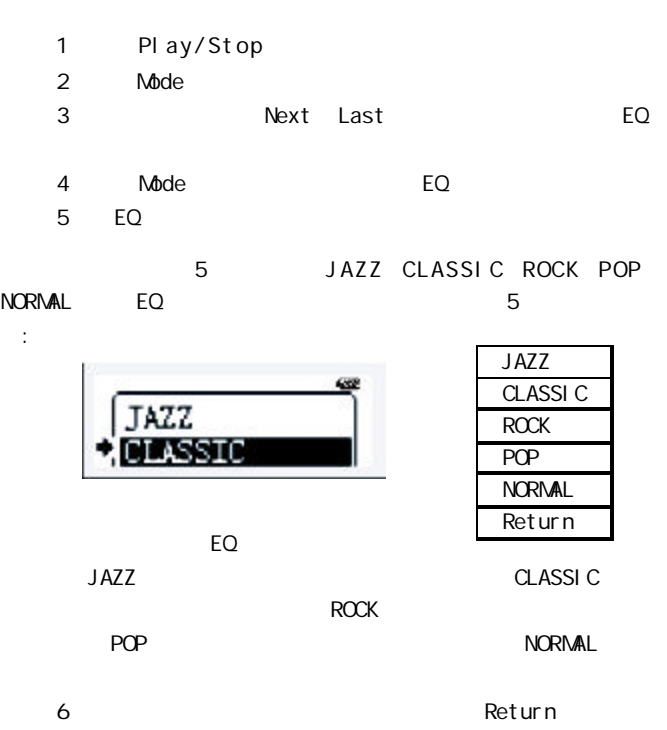

=17=

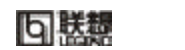

**Service Contract Contract Contract Contract** 

- 1 Play/Stop
- 2 Mode
- 3 Next Last

Repeat

4 Mode Repeat

Repeat

 $\blacksquare$ :

 $\blacksquare$ 

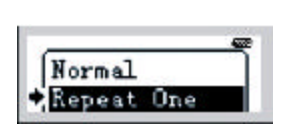

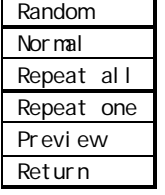

 $\blacksquare$ 

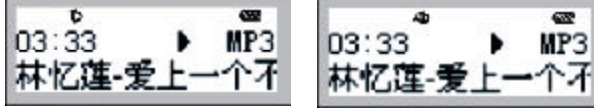

=18=

#### **可勝想**

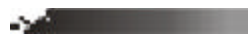

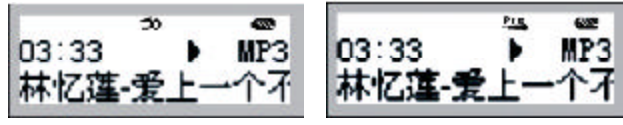

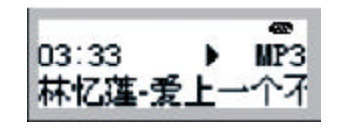

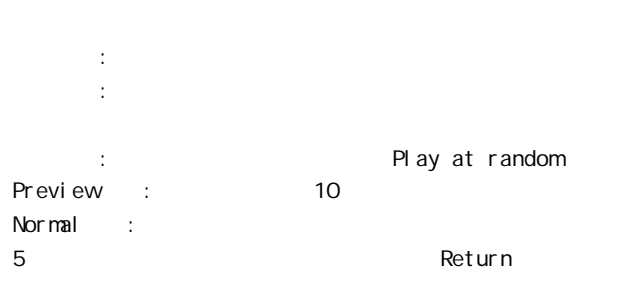

 $=19$ 

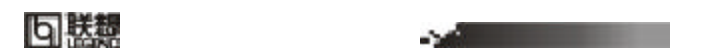

1 Music REC BackLight 2 Mode

5 10 15

20

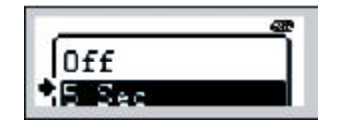

 $\sigma$  of f

5Sec 10Sec 15Sec 20Sec 光开启相应的 5 10 15 20

 $=20$ 

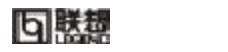

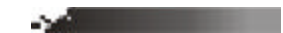

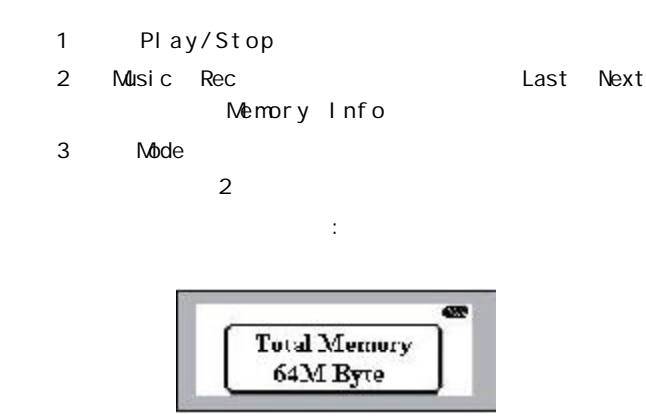

 $=21=$ 

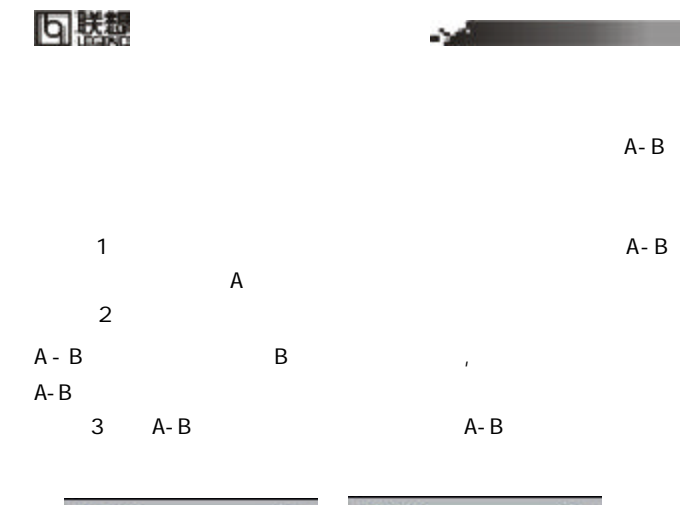

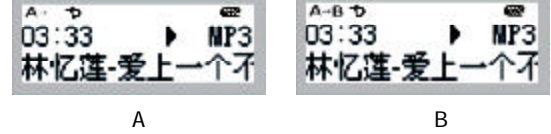

=22=

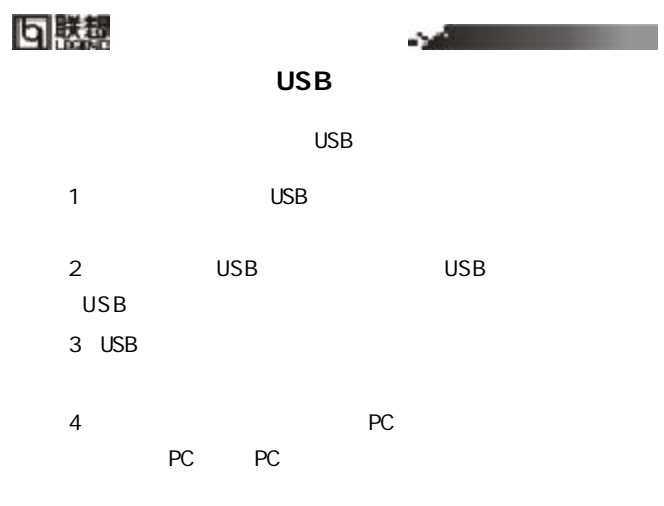

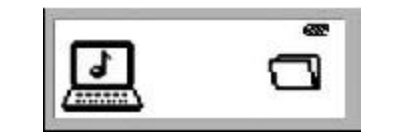

 $=23=$ 

# **可联想 Service Contract Contract Contract**  $\mathbb{A}$ CD-ROM  $\sim$ I BM Pentium 166 MHz Win 98 2000 XP USB 32MB Windows 2000 XP 64MB  $20M$ B  $4$

=24=

句联想

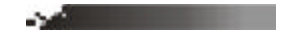

" NEXT

=25=

 $\mathbf{R}$ 

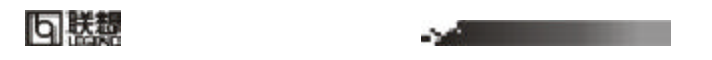

 $PC$ 

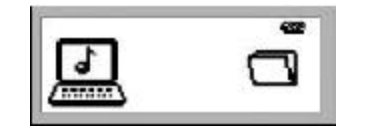

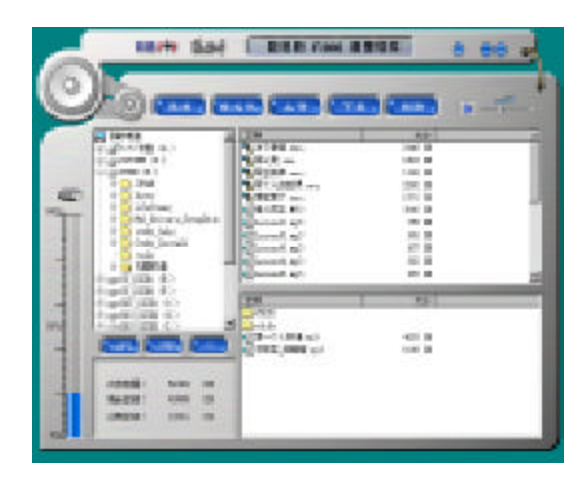

=26=

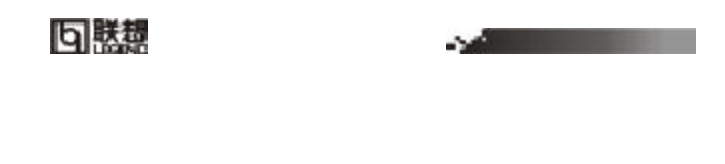

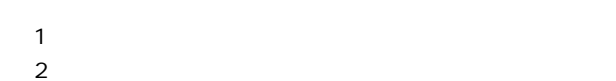

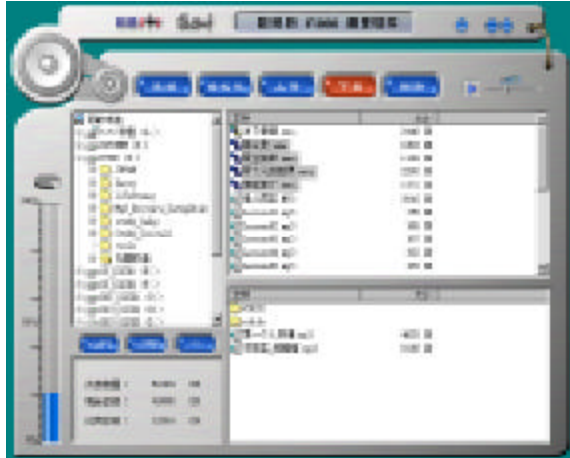

 $3 \nightharpoonup$ 

=27=

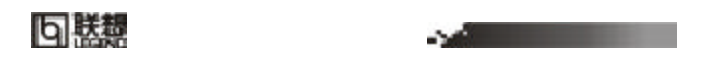

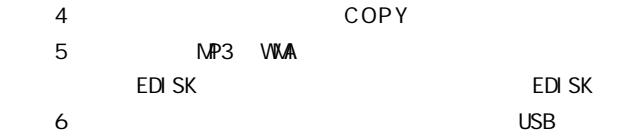

 $3 \nabla$ 

EDI SK

Windows 98 PC

Windows XP PC  $U S B$ 

=28=

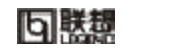

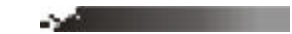

 $PC$ 

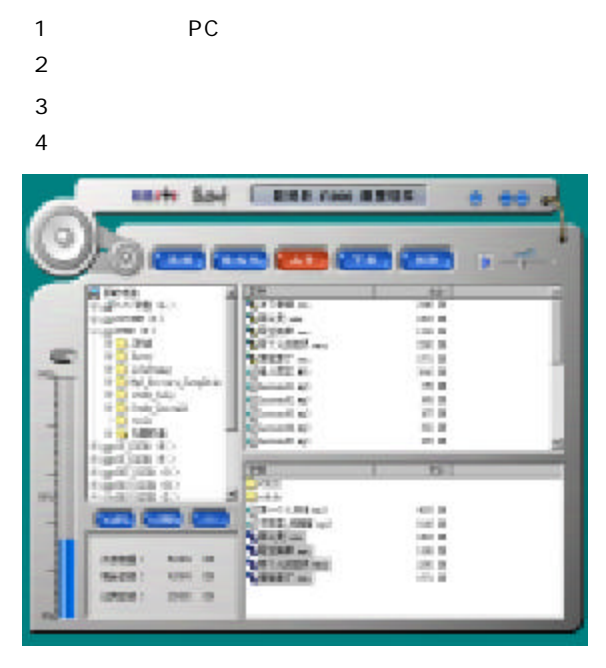

 $=29$ 

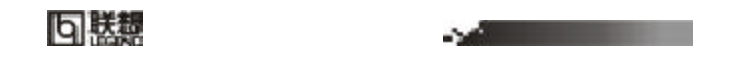

 $3 \nabla$  $\mathsf{M}$ P3 WMA

 $=30$ 

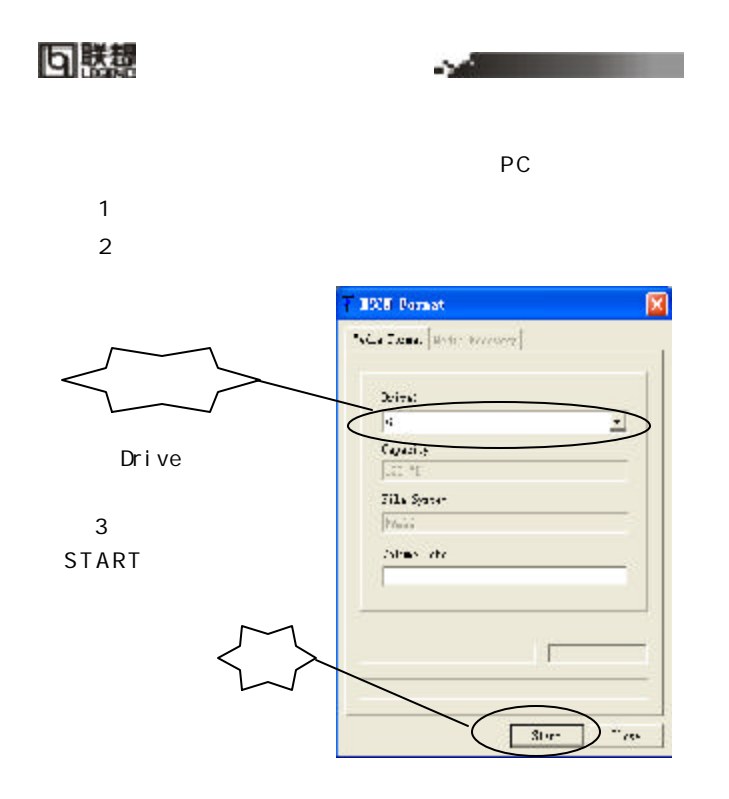

Windows,

 $\mathbb{R}$ 

 $=31=$ 

り 勝魏 **Service Contract Contract Contract** 

 $1$  PC

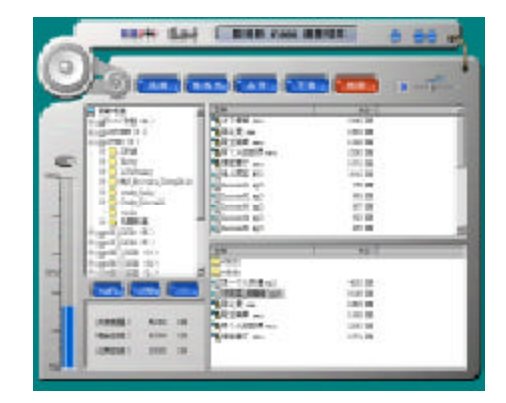

 $2 \leftrightarrow$ 

 $3$ 

 $=32=$ 

#### 句联想

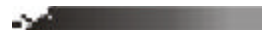

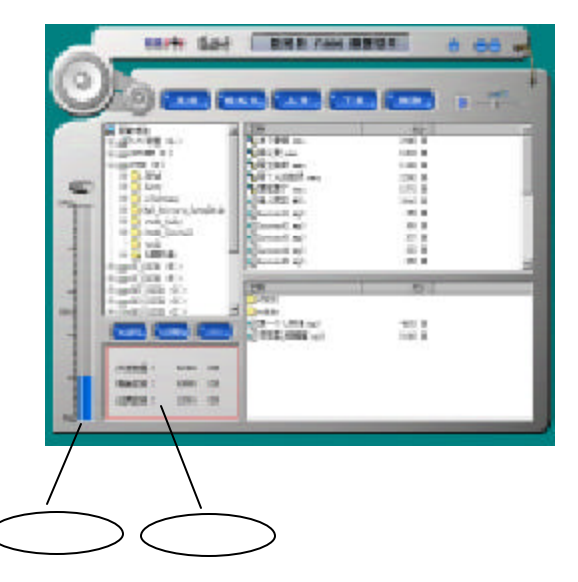

=33=

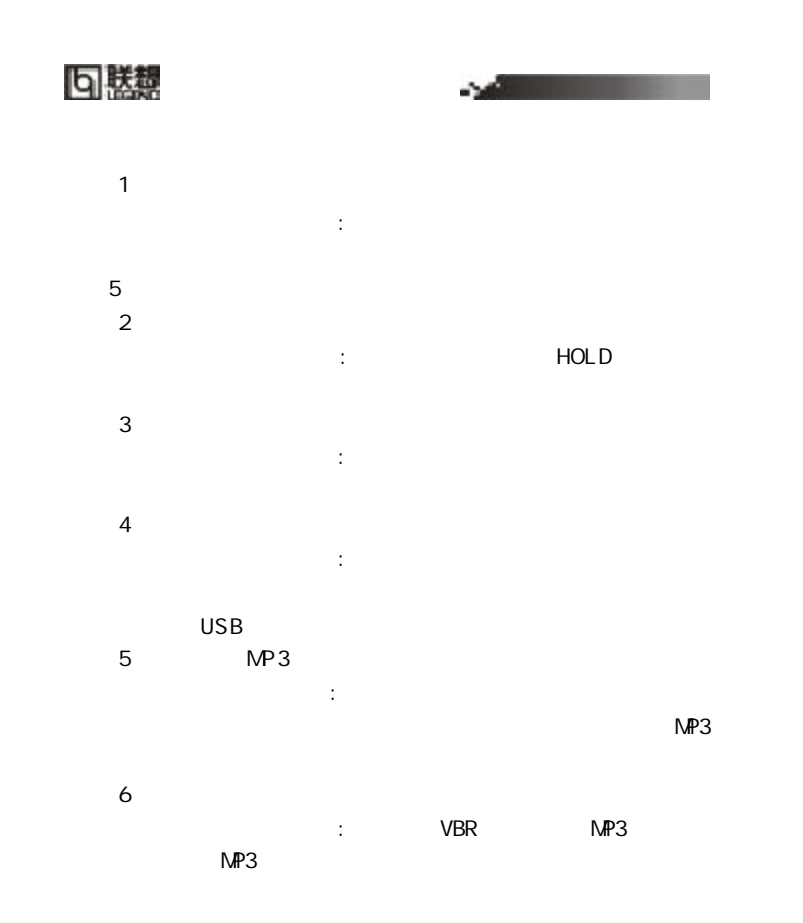

=34=

#### 句勝趣 **Service Contract Contract Contract Contract**  $7$ 故障原因及其排除方法: 主要由于文件传输中插拔数码听造成  $8$ 原因:主要是由于我们需要部分内存空间存放程序以及中文显示 9 为什么有些 MP3 歌曲无法在数码听中正常播放 t: MP3 MPEG I Layer 3  $\mathsf{M}$ P3 MPEG I Layer1 MPEG I Layer2 MP3  $\vee$ WA $\vee$ MPEGI MP3 MP3 种措施中选择一种来解决:  $\bullet$ **e** MPEGI Layer 3  $10$ **FLASH**

=35=

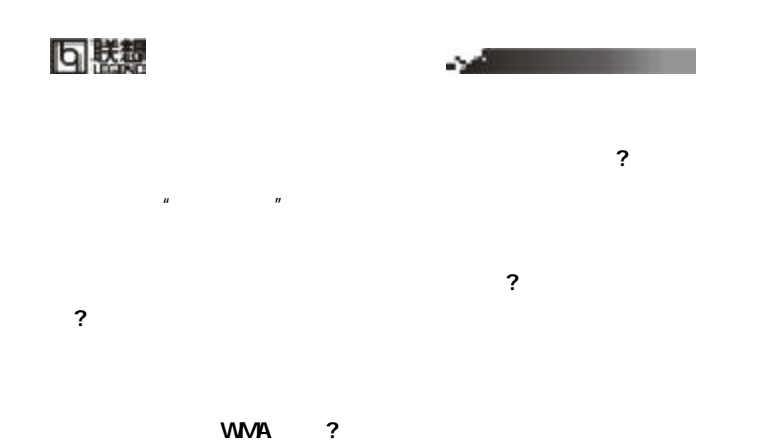

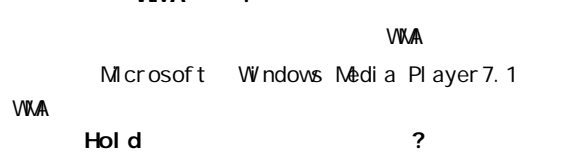

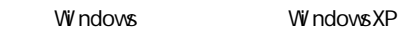

Windows

=36=

#### 回黙想

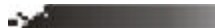

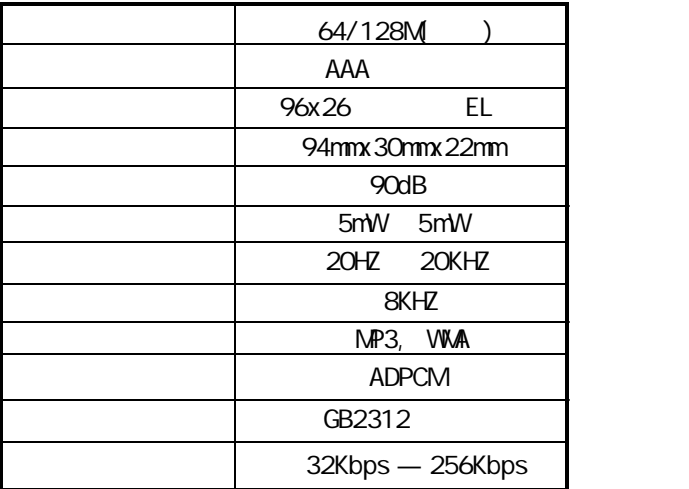

=37=

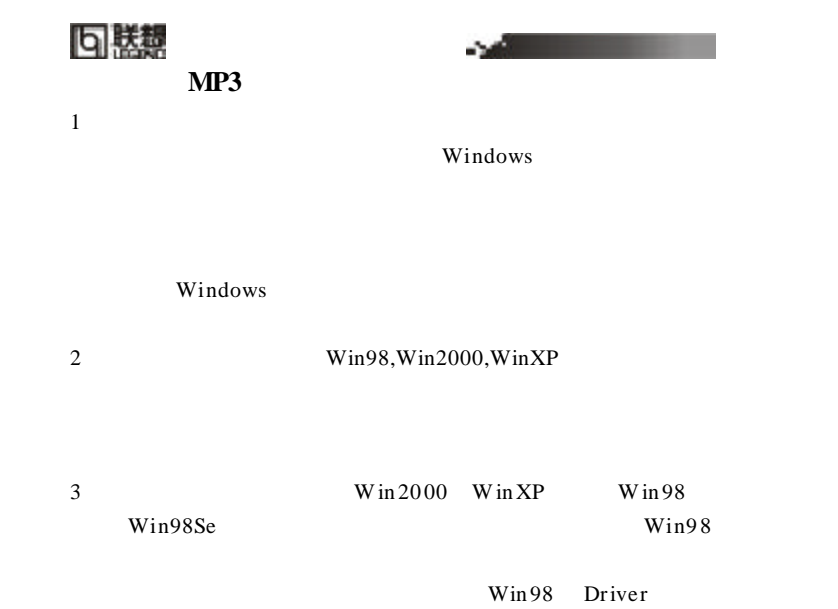

Win98 Driver